# **Übersicht über Firmware und Bootloader**

Die BiDiB-Plattform zeichnet sich durch stetige Produktpflege aus. Auf dieser Seite werden die Firmware- und Bootloaderversionen aufgelistet, die für die BiDiB-Baugruppen bisher veröffentlicht wurden.

Die Updates können in aller Regel mittels der BiDiB-Tools sehr einfach [aktualisiert](https://forum.opendcc.de/wiki/doku.php?id=update:update_update) werden.

### **BiDiB IF2**

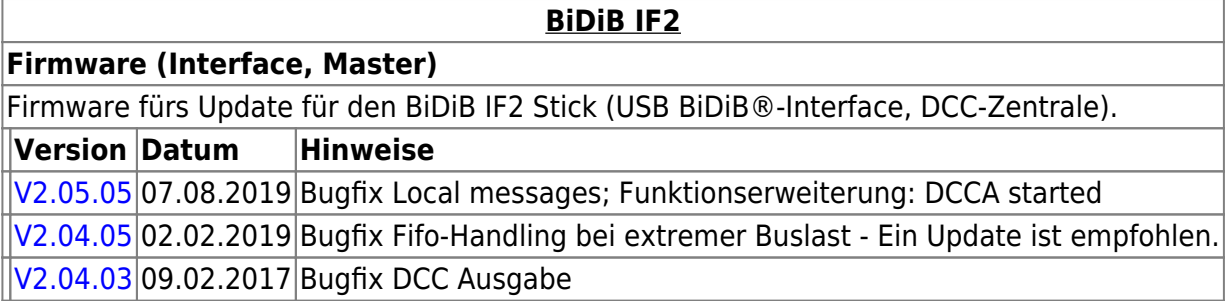

### **GBMBoost**

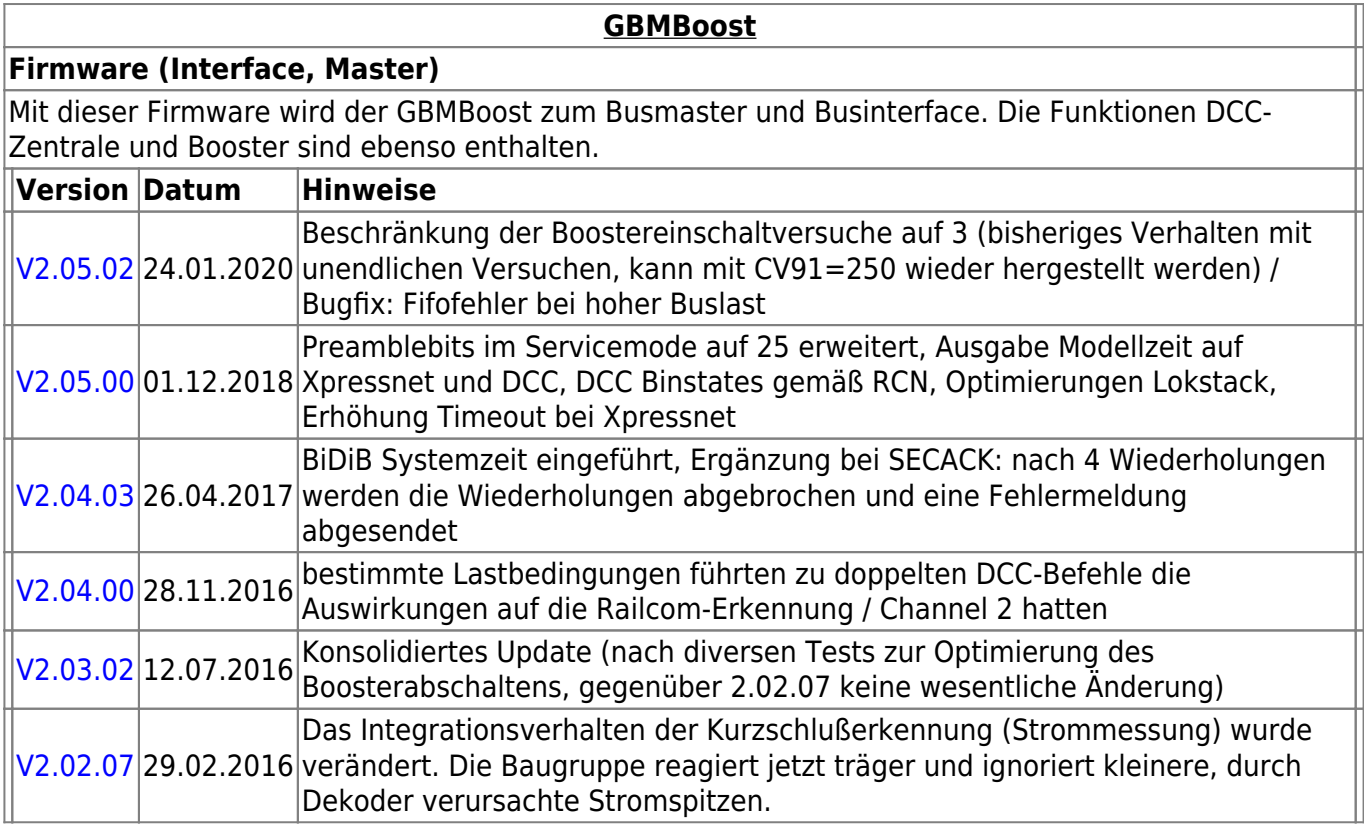

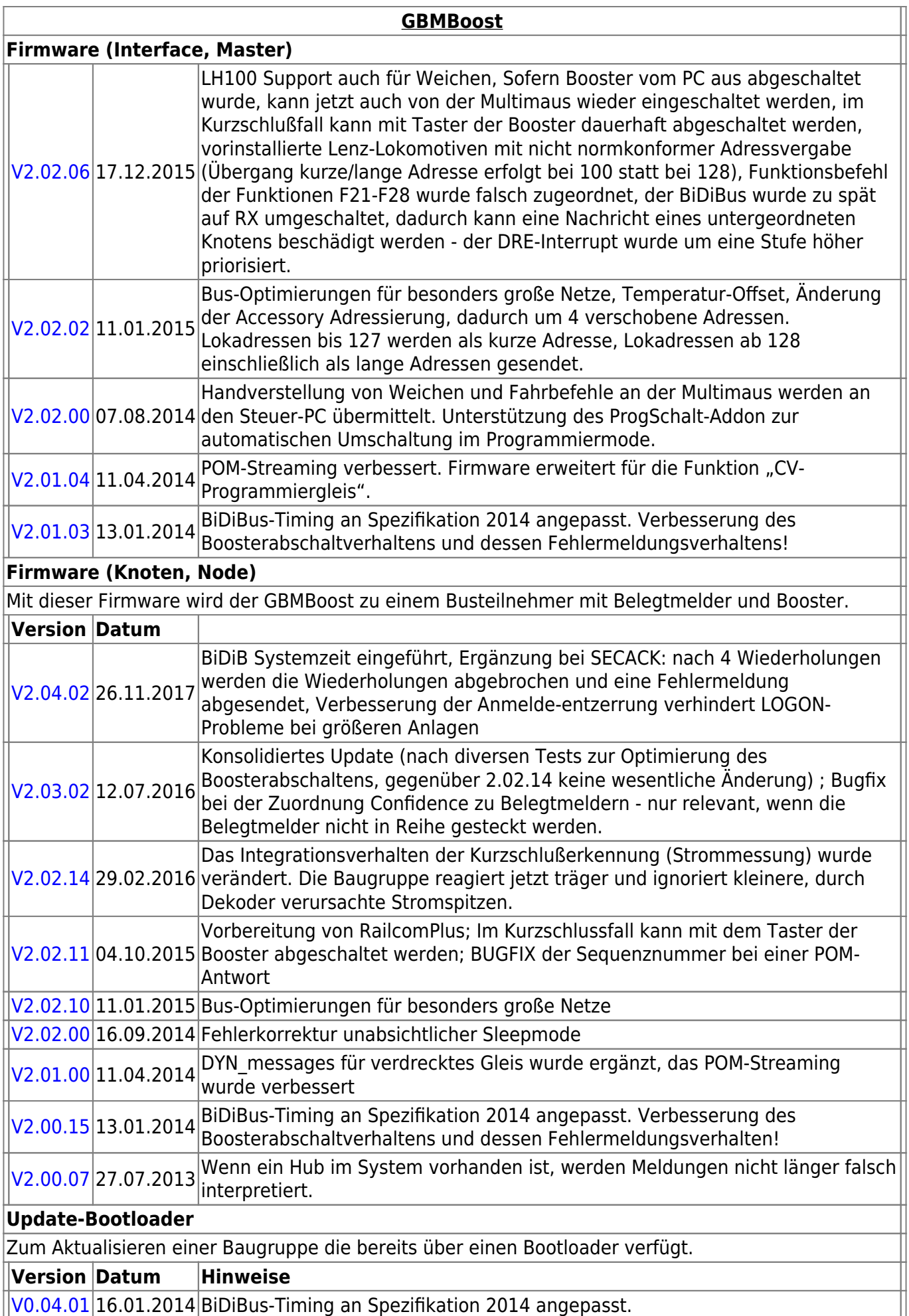

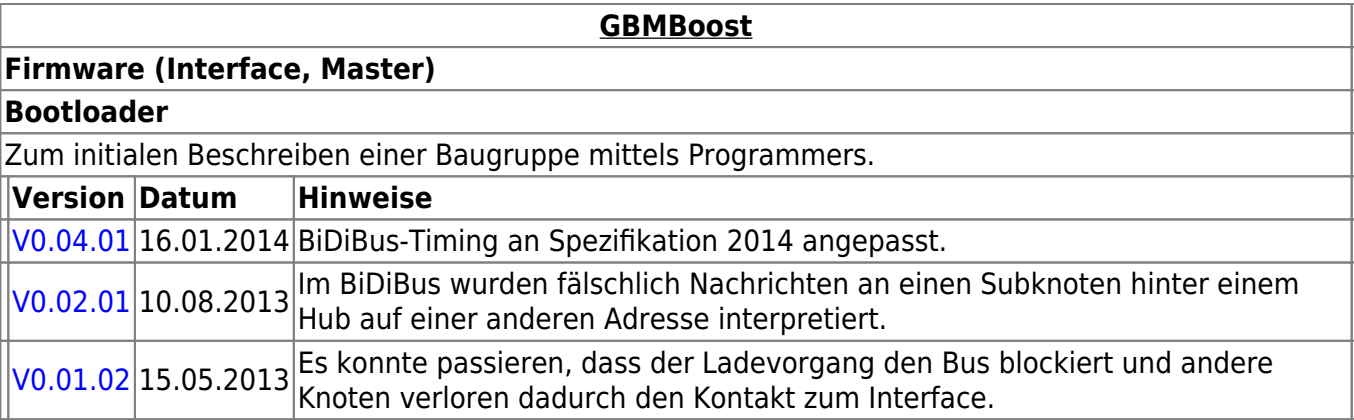

### **GBM16T**

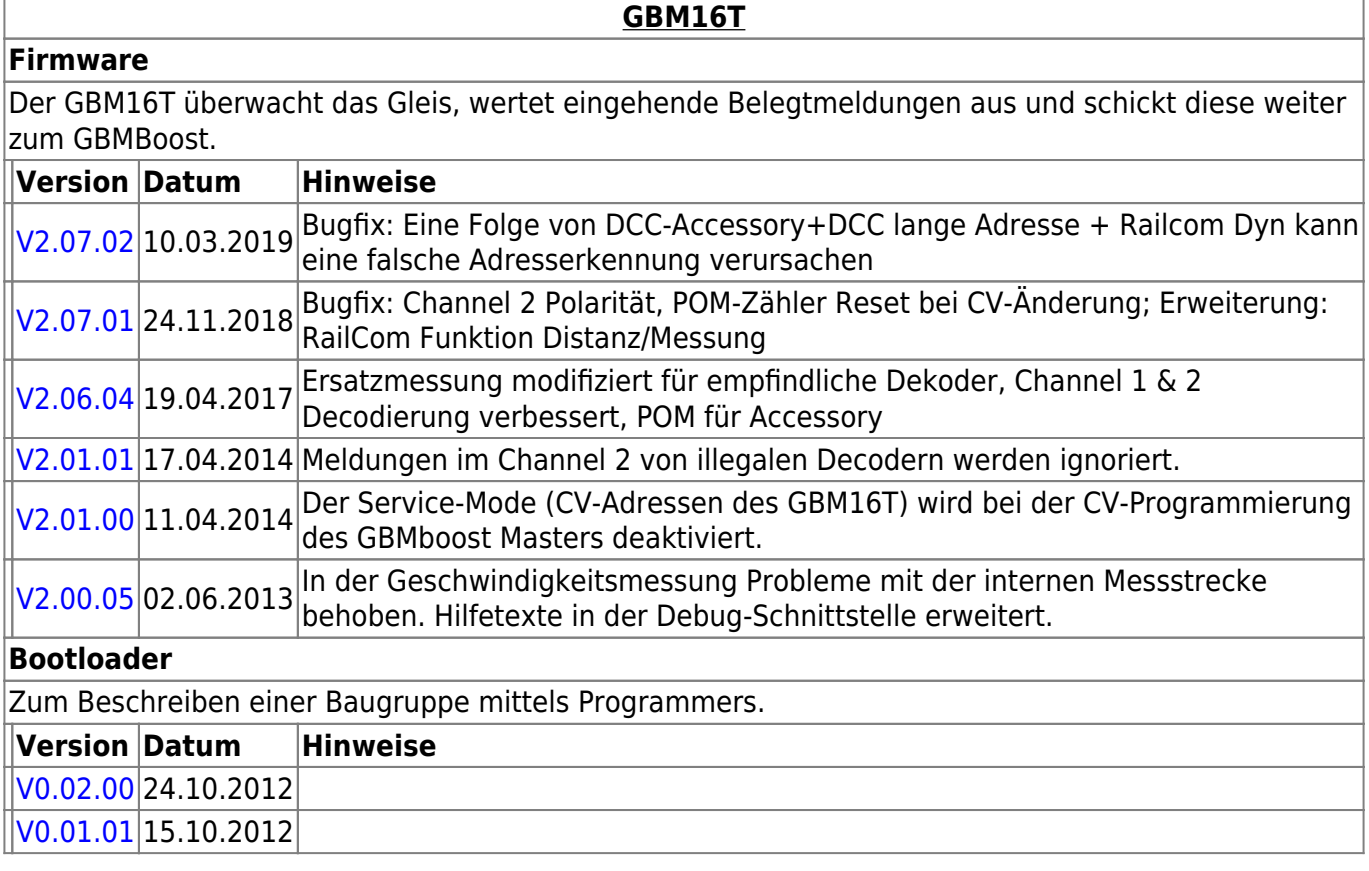

### **GBM16TS**

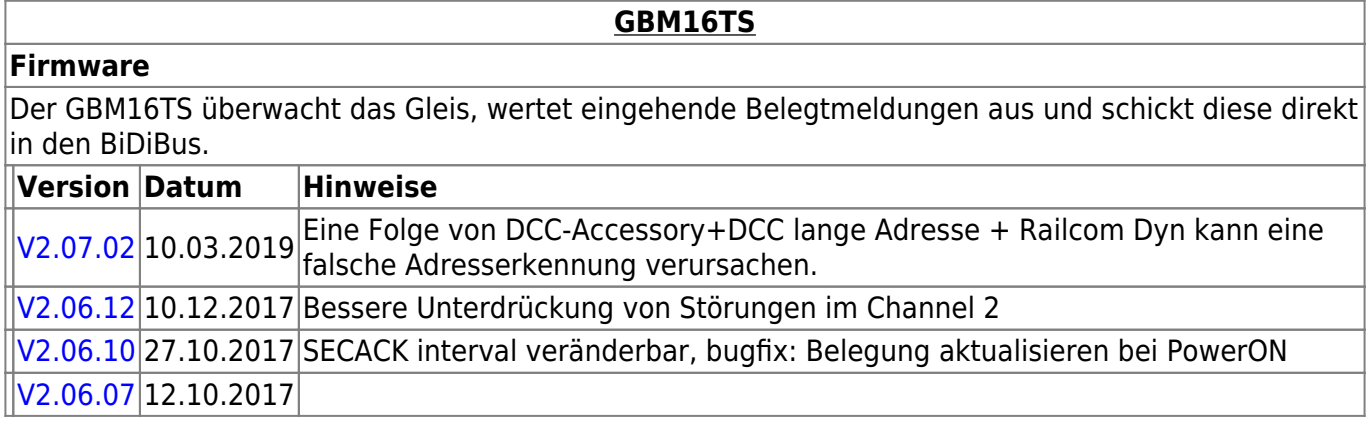

#### **GBM16TS**

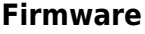

[V2.06.05](https://www.opendcc.de/elektronik/gbm16ts/gbm16ts_v2.06.05.zip) 18.08.2017 erste öffentliche Firmware-Version

**Bootloader**

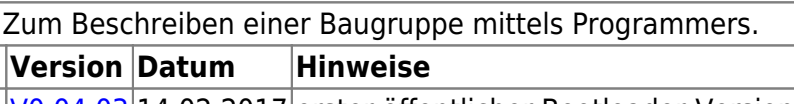

#### [V0.04.03](https://www.opendcc.de/elektronik/gbm16ts/gbm16ts_bootloader_v0.04.03.zip) 14.02.2017 erster öffentlicher Bootloader-Version

### **LightControl**

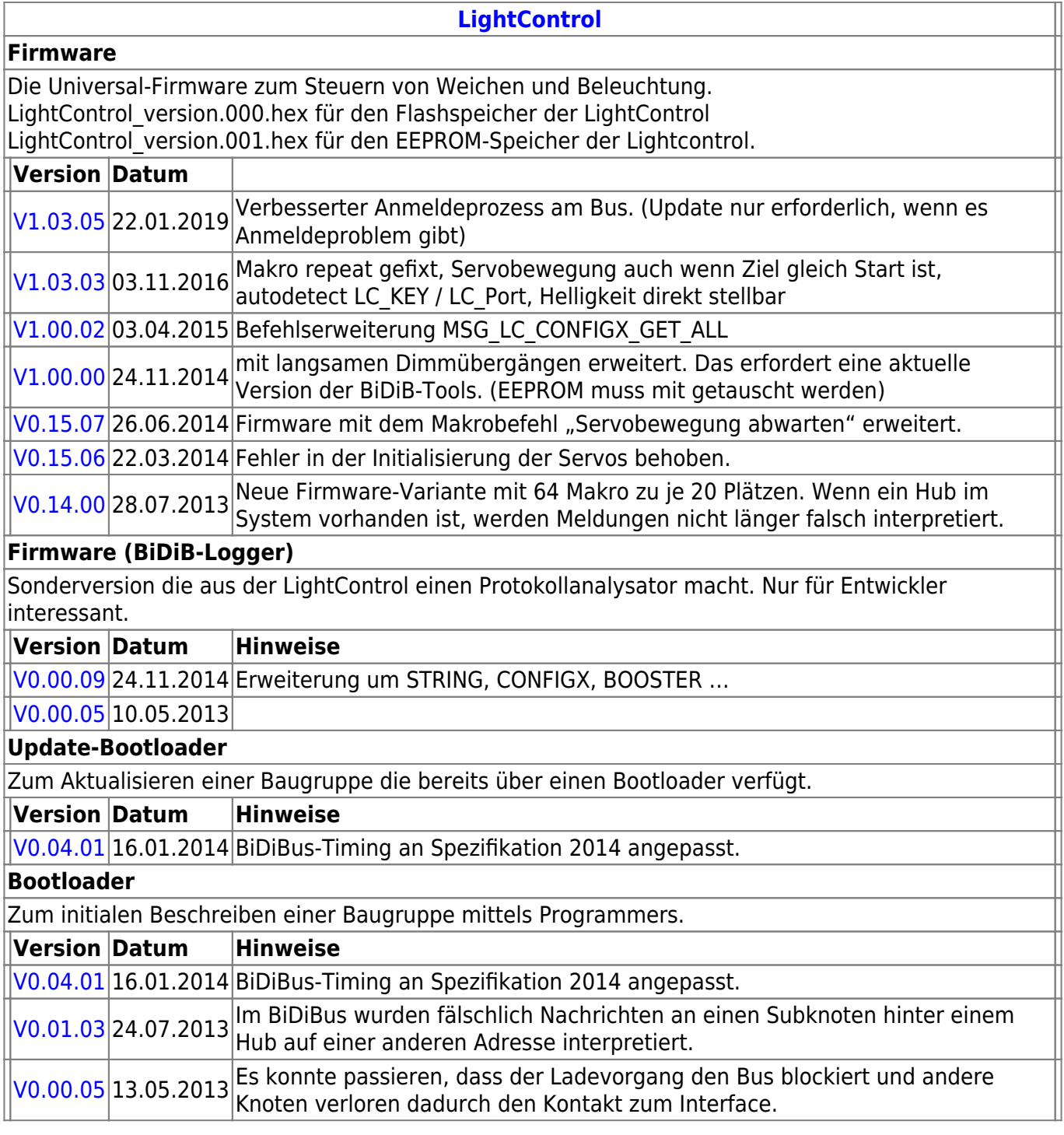

### **ST4**

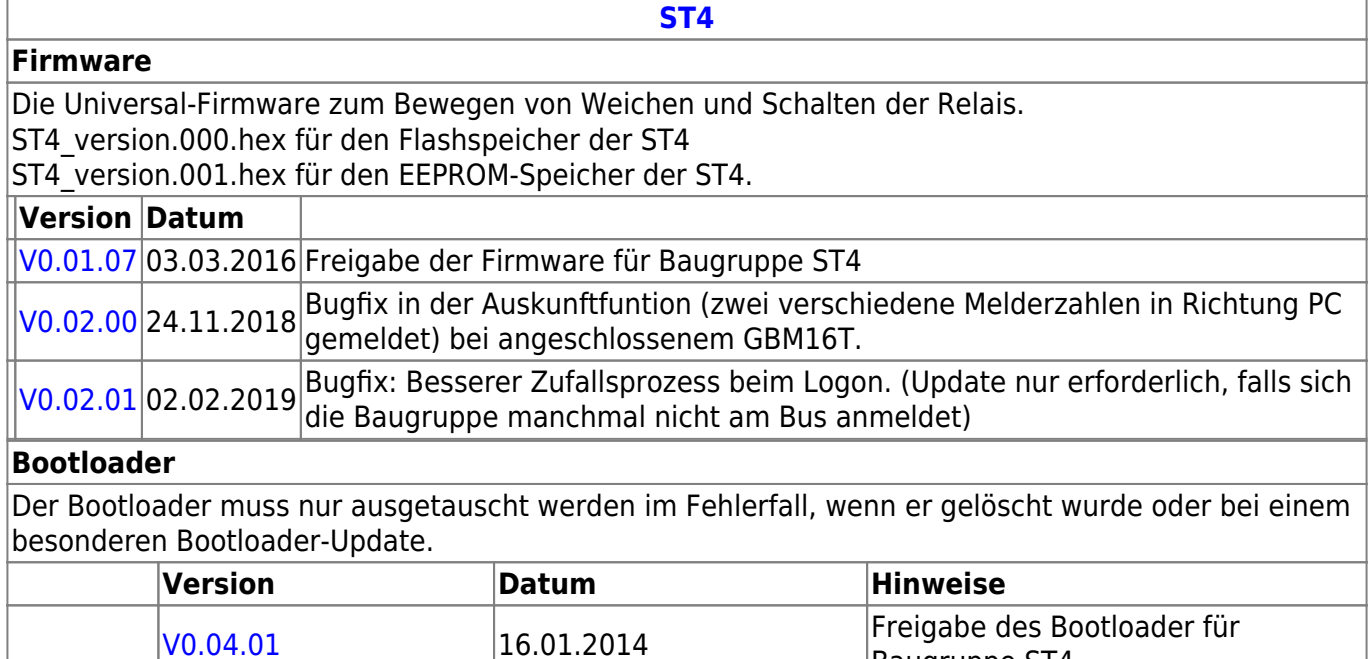

Baugruppe ST4

### **LED-IO-24**

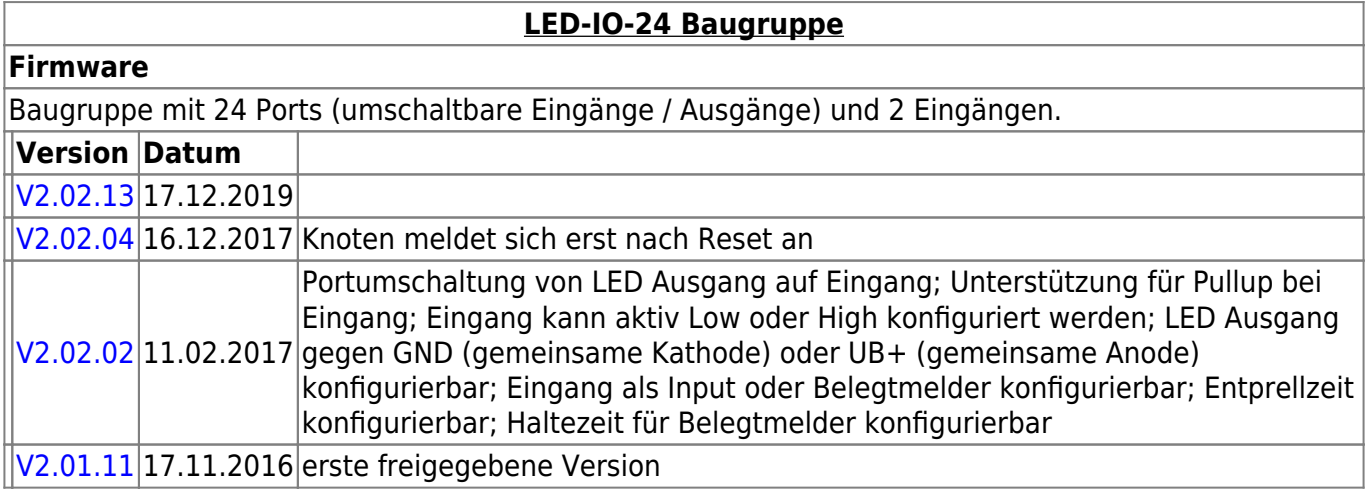

### **MobaList**

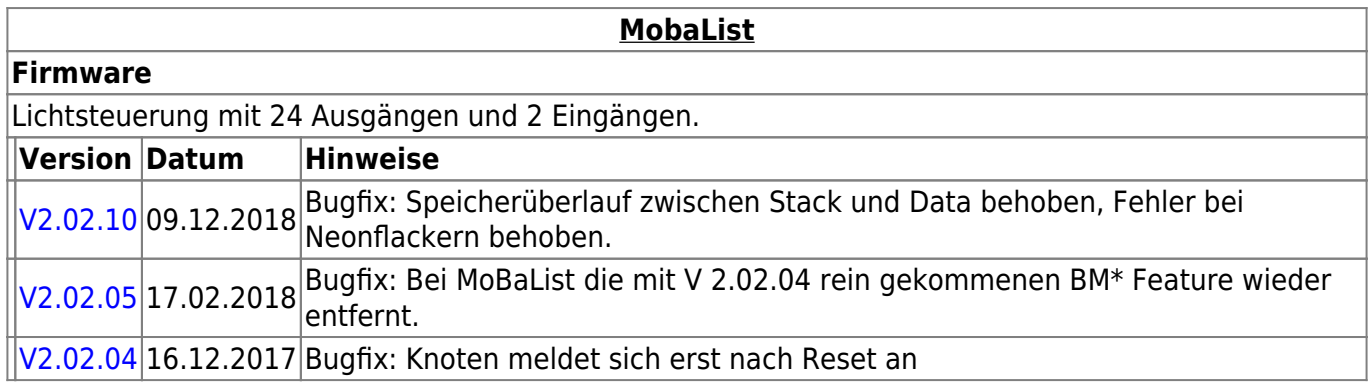

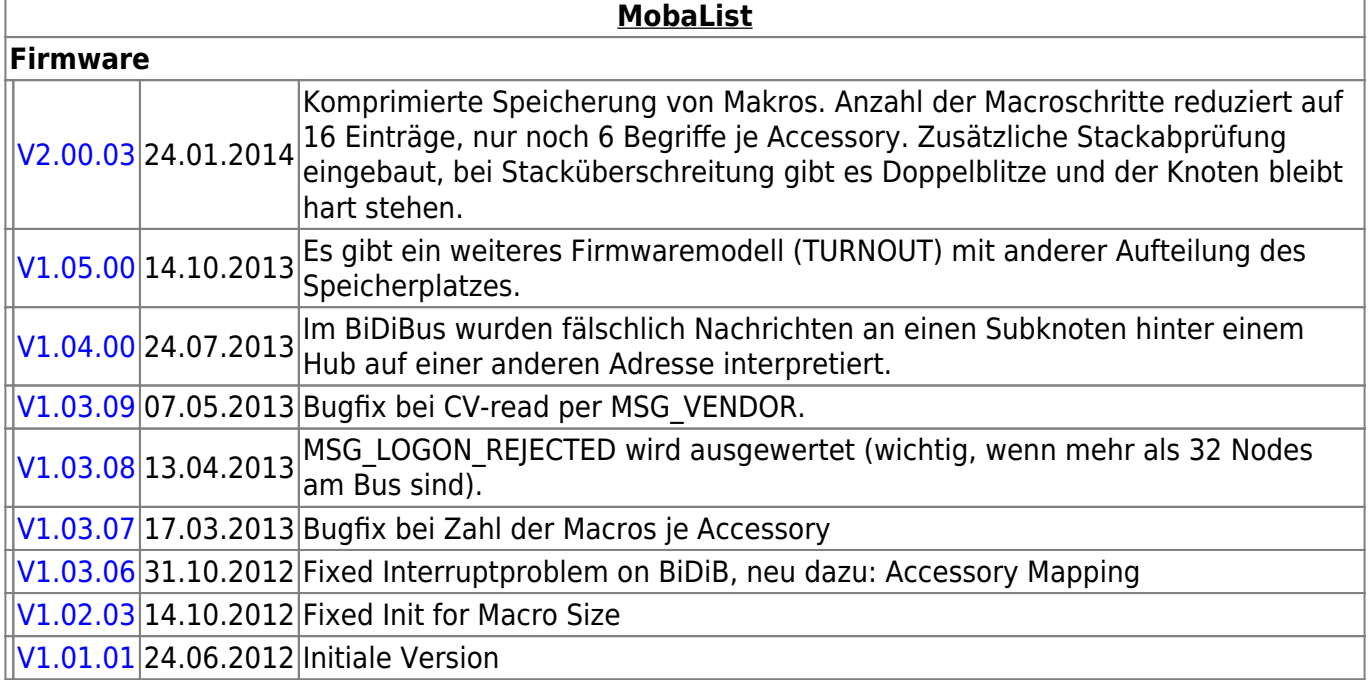

## **STµ**

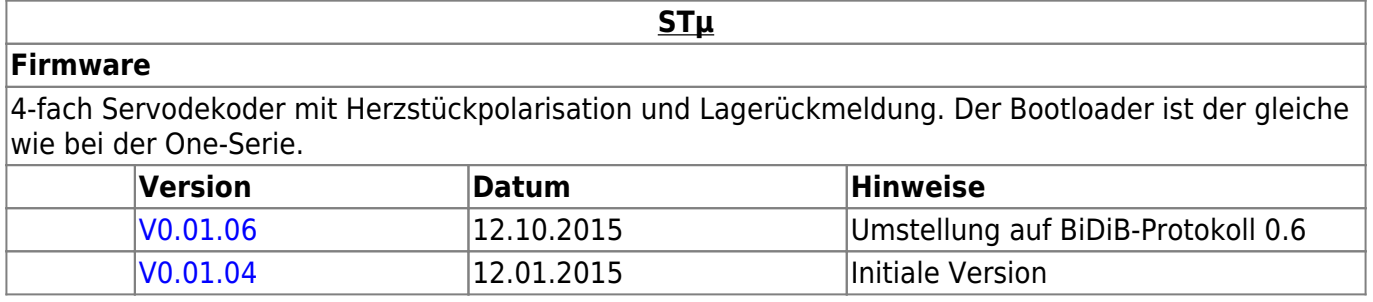

### **s88-BiDiB-Bridge**

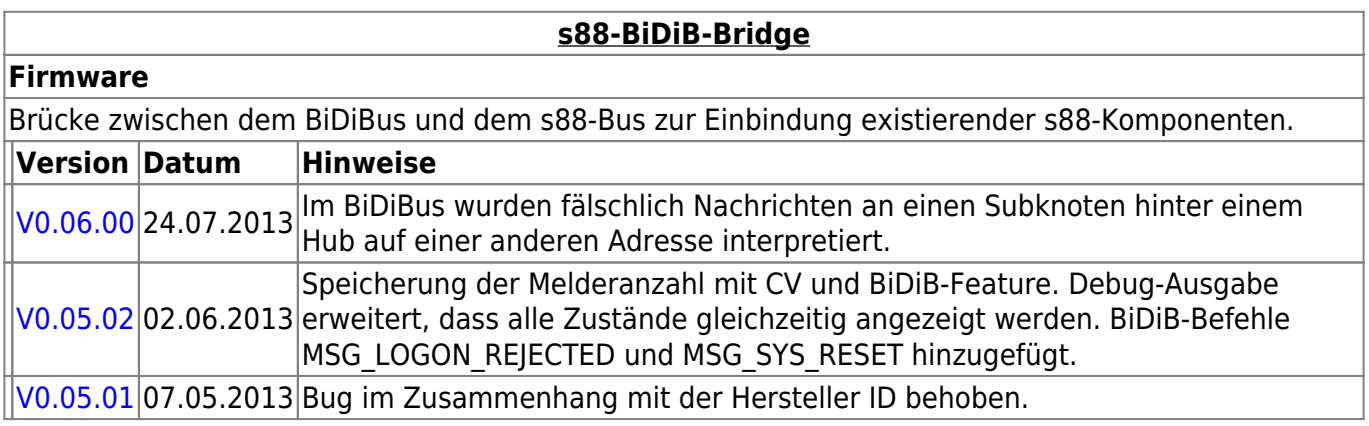

### **TLE-s88-BiDiB Interface**

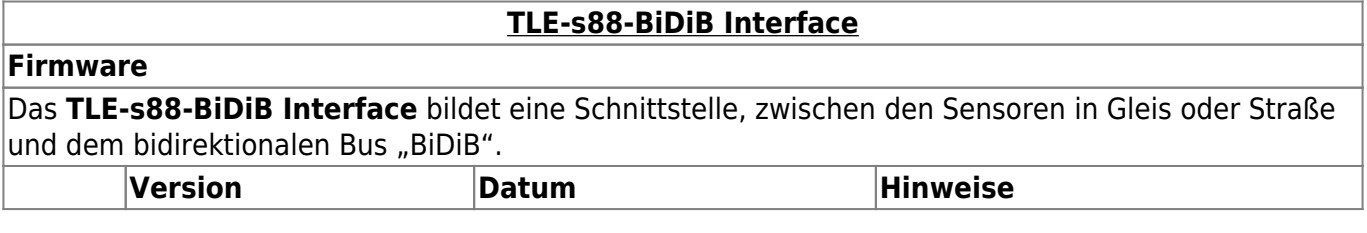

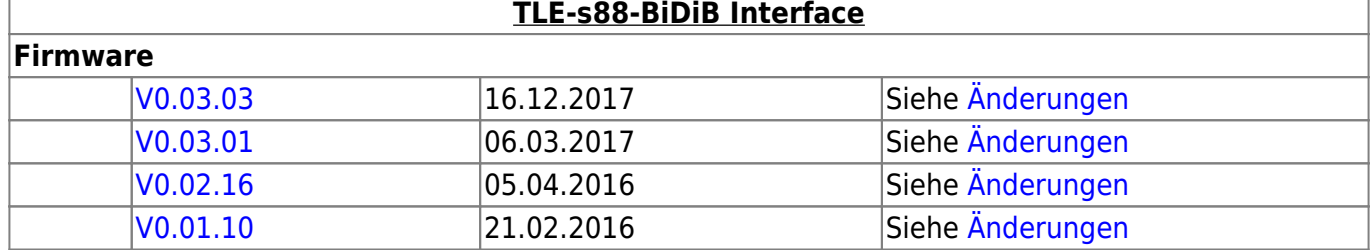

### **NeoControl**

Ansteuerung "vieler" Lightports mittels WS2812 / WS2811.

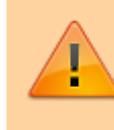

Beim einem Wechsel der Firmware-Varianten (z.B. **neo\_light** nach **neo\_signal** oder **neo\_signal** nach **neo\_ews**) muss IMMER die komplette Firmware eingespielt werden. Also Flash und EEPROM.

#### **[NeoControl Light/Signal](https://forum.opendcc.de/wiki/doku.php?id=onews:onewsii)**

#### **Firmware** n

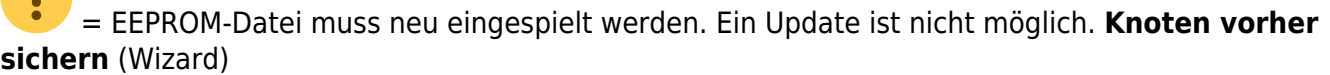

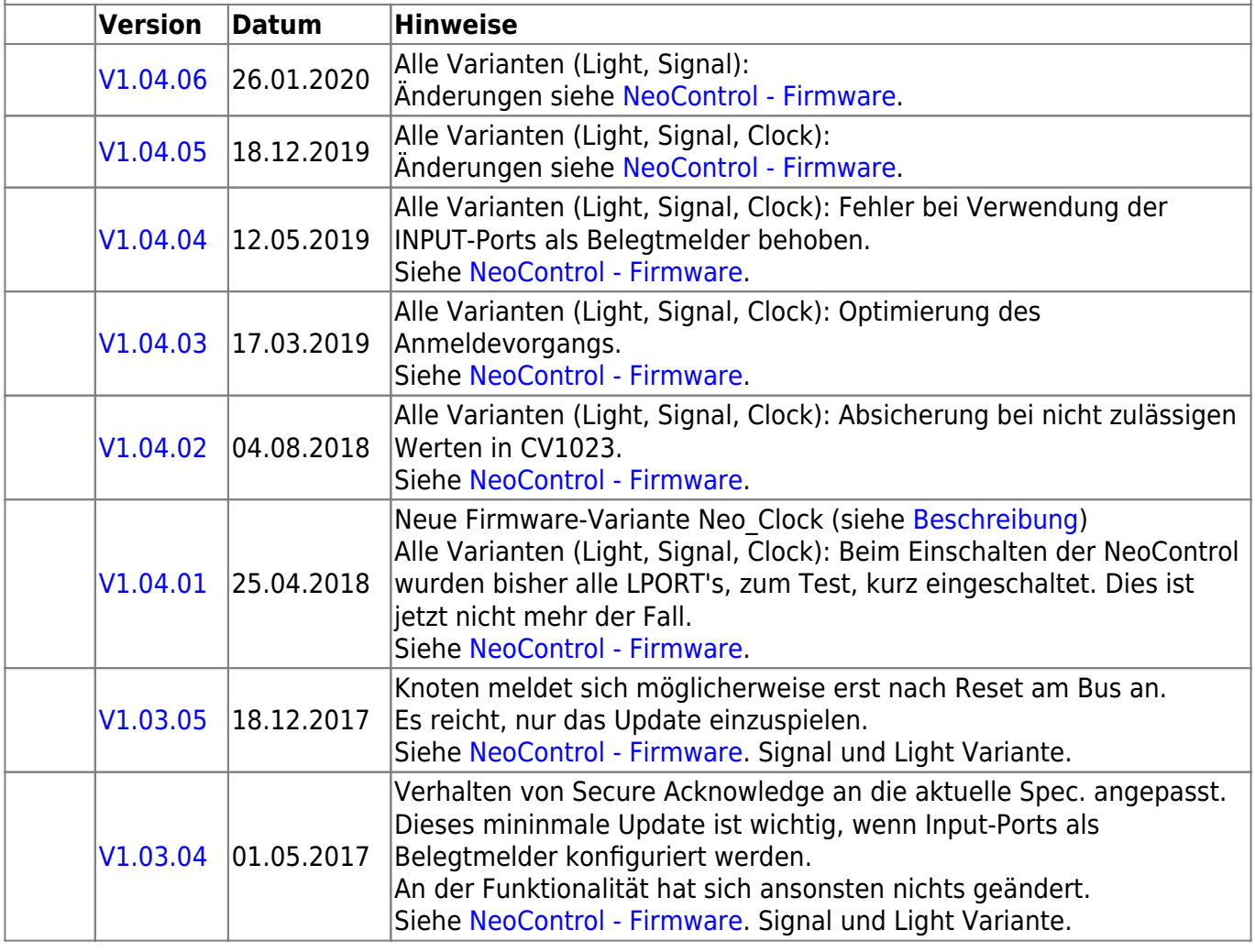

#### **[NeoControl Light/Signal](https://forum.opendcc.de/wiki/doku.php?id=onews:onewsii)**

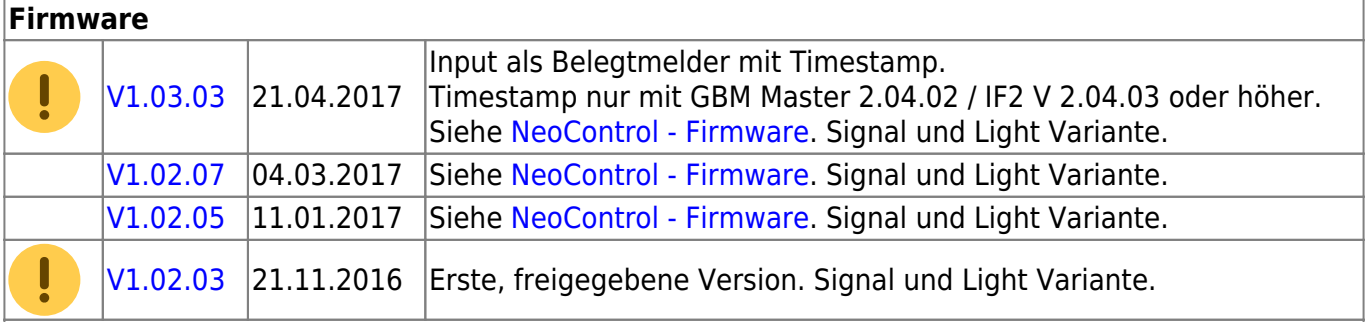

#### **[NeoControl\\_EWS](https://forum.opendcc.de/wiki/doku.php?id=onews:onewsi)**

#### **Firmware**

ļ = EEPROM-Datei braucht nicht neu eingespielt werden, die CVs werden beim Update (von 1.x.x auf 2.x.x) angepasst. **Dennoch wird empfohlen den Knoten vorher zu sichern** (Wizard)

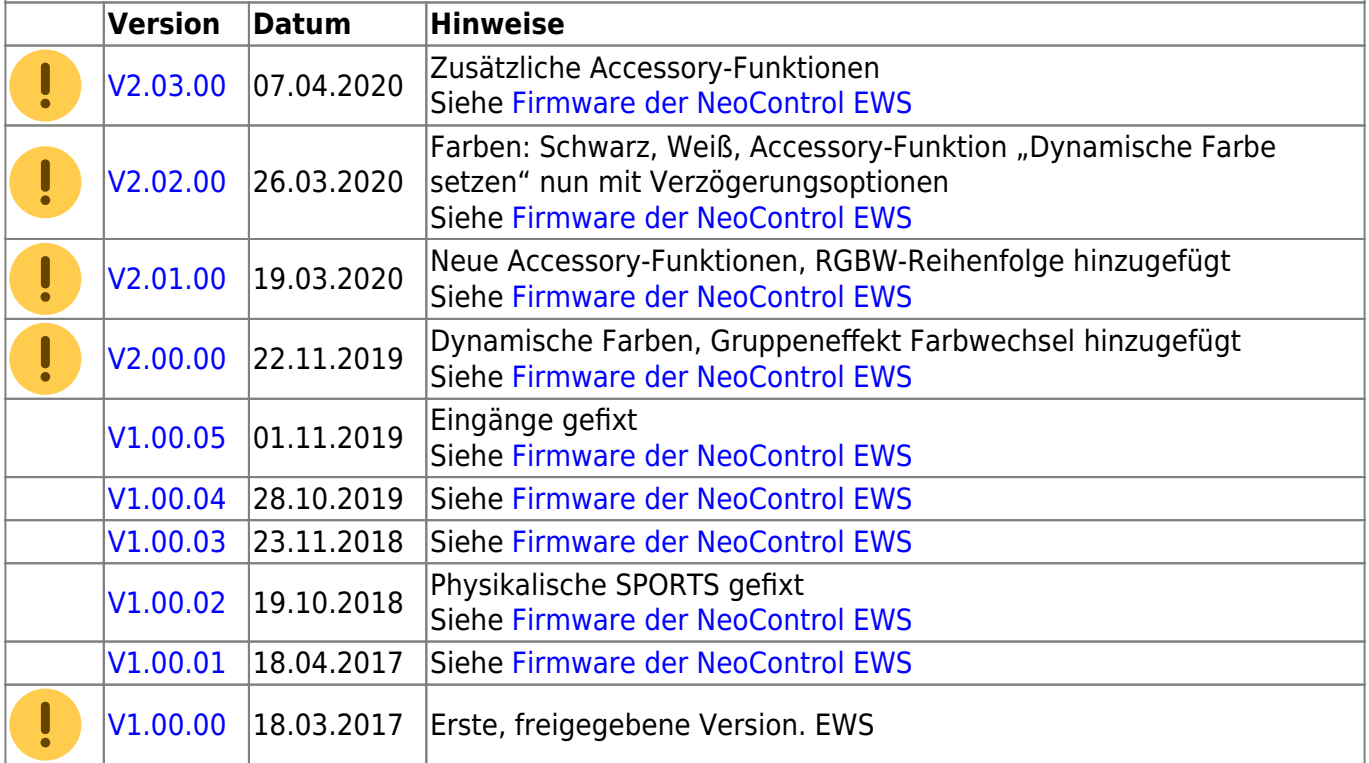

### **One-Serie**

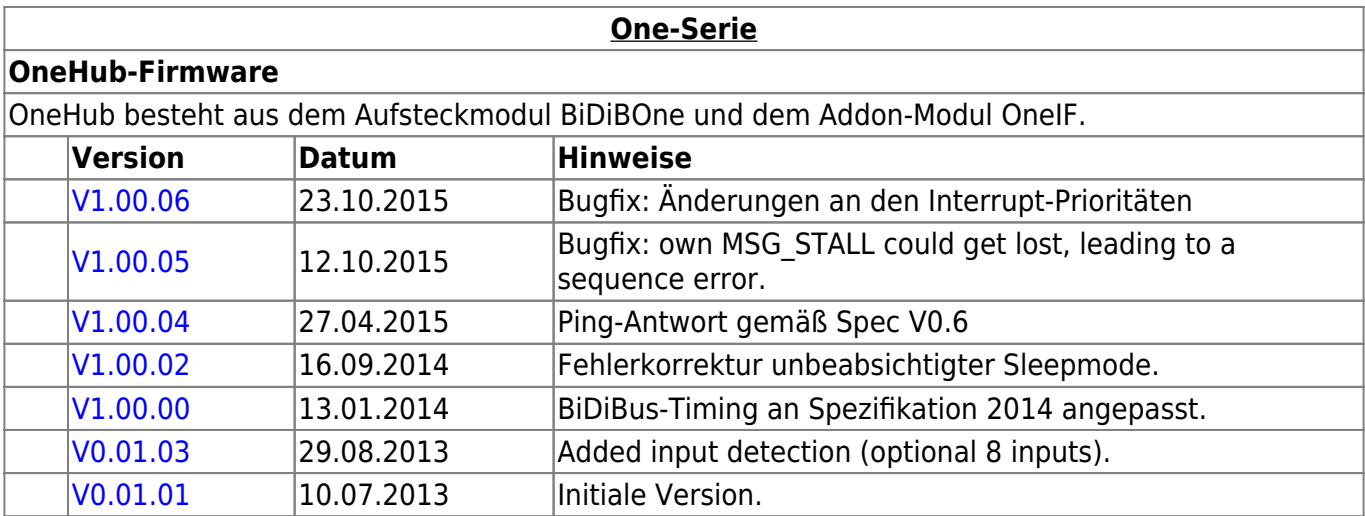

**One-Serie**

### **OneHub-Firmware**

#### **OneDMX-Firmware**

OneDMX besteht aus dem Aufsteckmodul BiDiBOne und dem Addon-Modul OneIF und kann als BiDiBus - DMX Interface für DMX512 Devices verwendet werden.

Für den OneDMX gibt es unterschiedlichen Firmwaredateien im Download-Paket, diese werden mit **\_STD für den BiDiBone** und **\_PLUS für den BiDiBonePlus** gekennzeichnet.

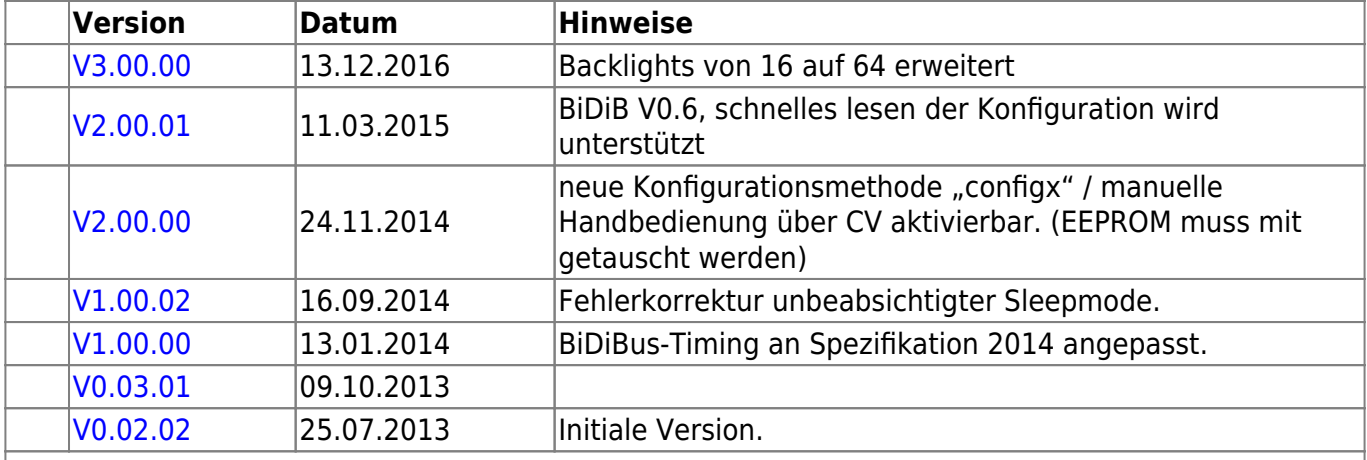

#### **OneOC-Firmware**

OneOC besteht aus dem Aufsteckmodul BiDiBOne und dem Addon-Modul OneOC und bietet 20 massebezogene Rückmelder.

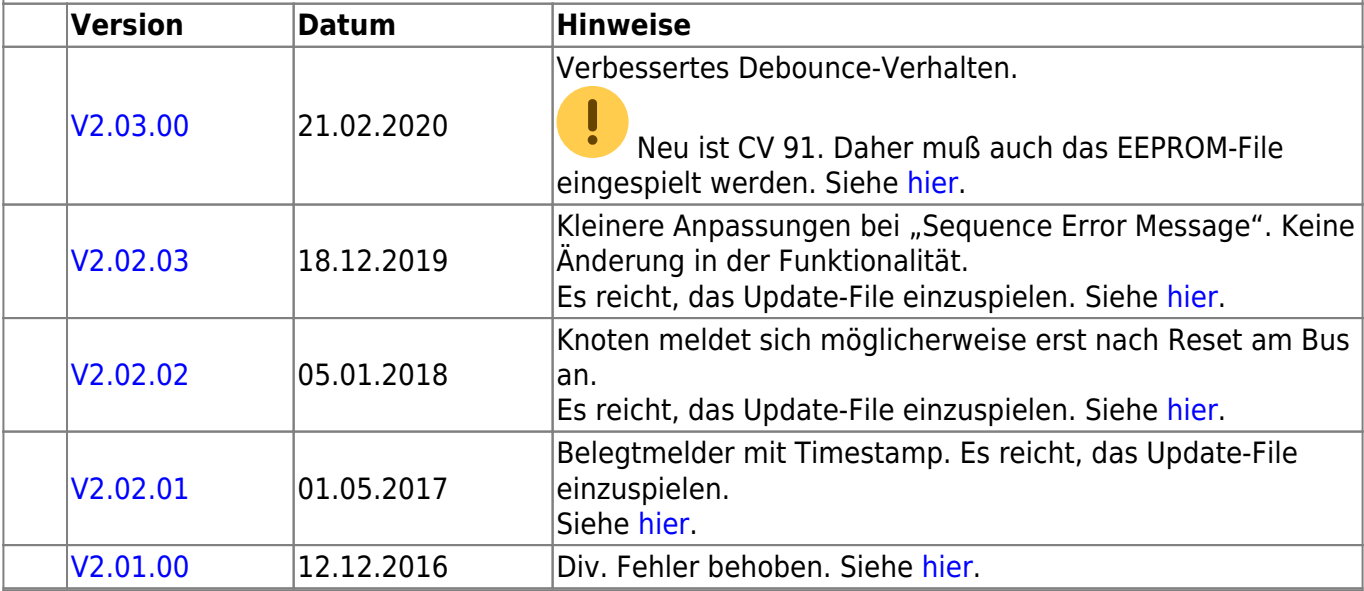

#### **OneControl-Firmware**

OneControl besteht aus dem Aufsteckmodul BiDiBOne und dem Addon-Modul OneControl und bietet Funktionen zum Schalten, Bewegen und Melden.

Für die OneControl gibt es unterschiedlichen Firmwaredateien im Download-Paket, diese werden mit **\_STD für den BiDiBone**, **\_PLUS für den BiDiBonePlus** und ab Version 01.03.04 mit **\_PLUS\_OCCU für den BiDiBonePlus mit GBM16T-Anschluss** gekennzeichnet.

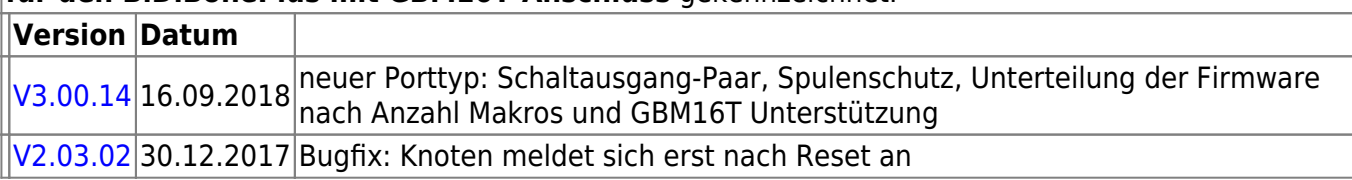

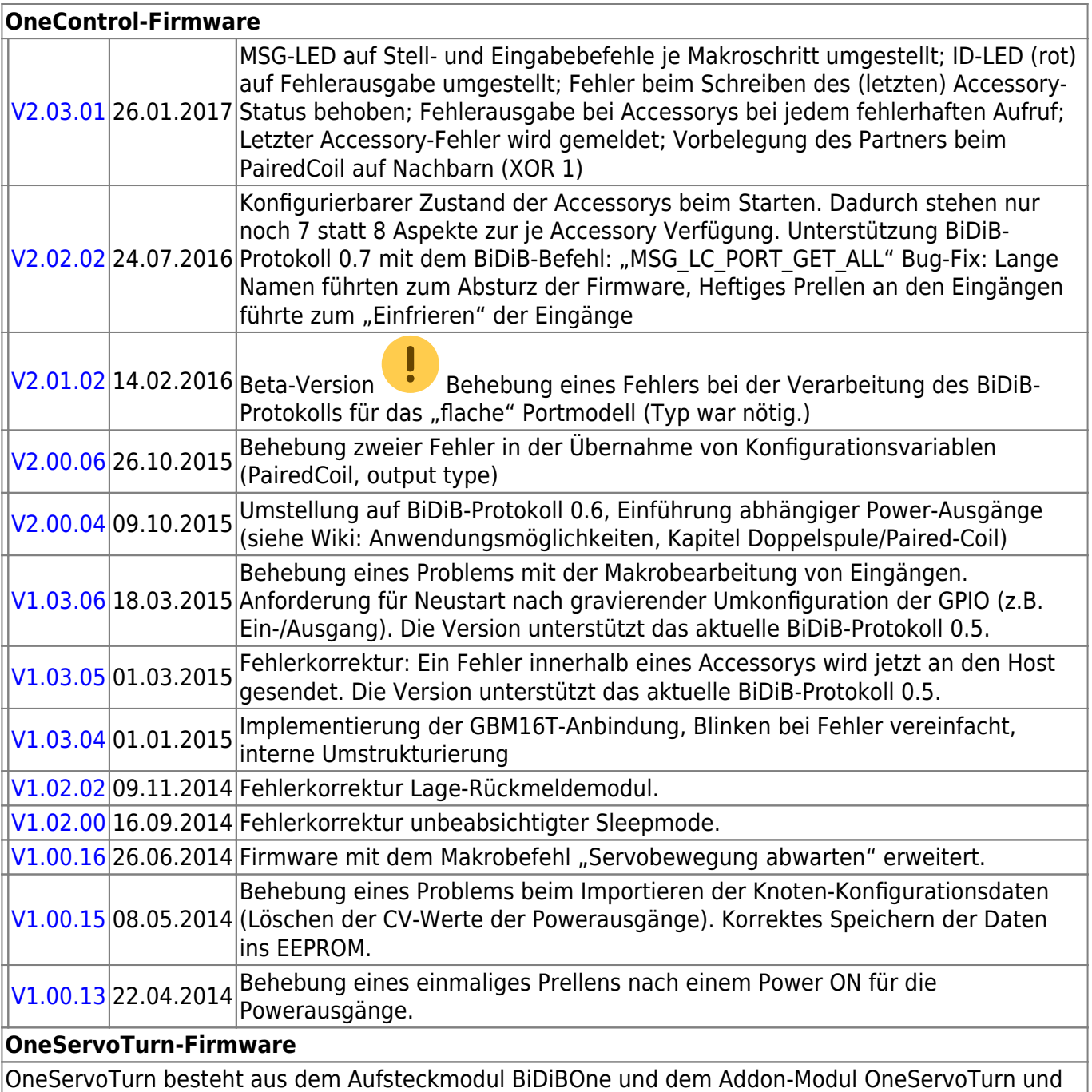

OneServoTurn besteht aus dem Aufsteckmodul BiDiBOne und dem Addon-Modul OneServoTurn und bietet Funktionen zum Schalten, Bewegen und Melden.

Für den OneServoTurn gibt es unterschiedlichen Firmwaredateien im Download-Paket, diese werden mit **\_STD für den BiDiBone** und **\_PLUS für den BiDiBonePlus** gekennzeichnet.

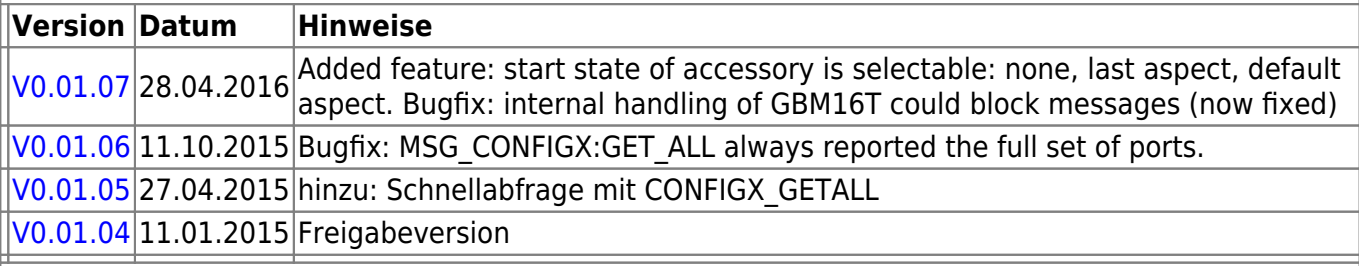

#### **OneDriveTurn-Firmware**

OneDriveTurn besteht aus dem Aufsteckmodul BiDiBOne und dem Addon-Modul OneDriveTurn und bietet Funktionen zum Schalten, Bewegen und Melden.

Für den OneDriveTurn gibt es unterschiedlichen Firmwaredateien im Download-Paket, diese werden mit **\_STD für den BiDiBone** und **\_PLUS für den BiDiBonePlus** gekennzeichnet.

**Version Datum Hinweise**

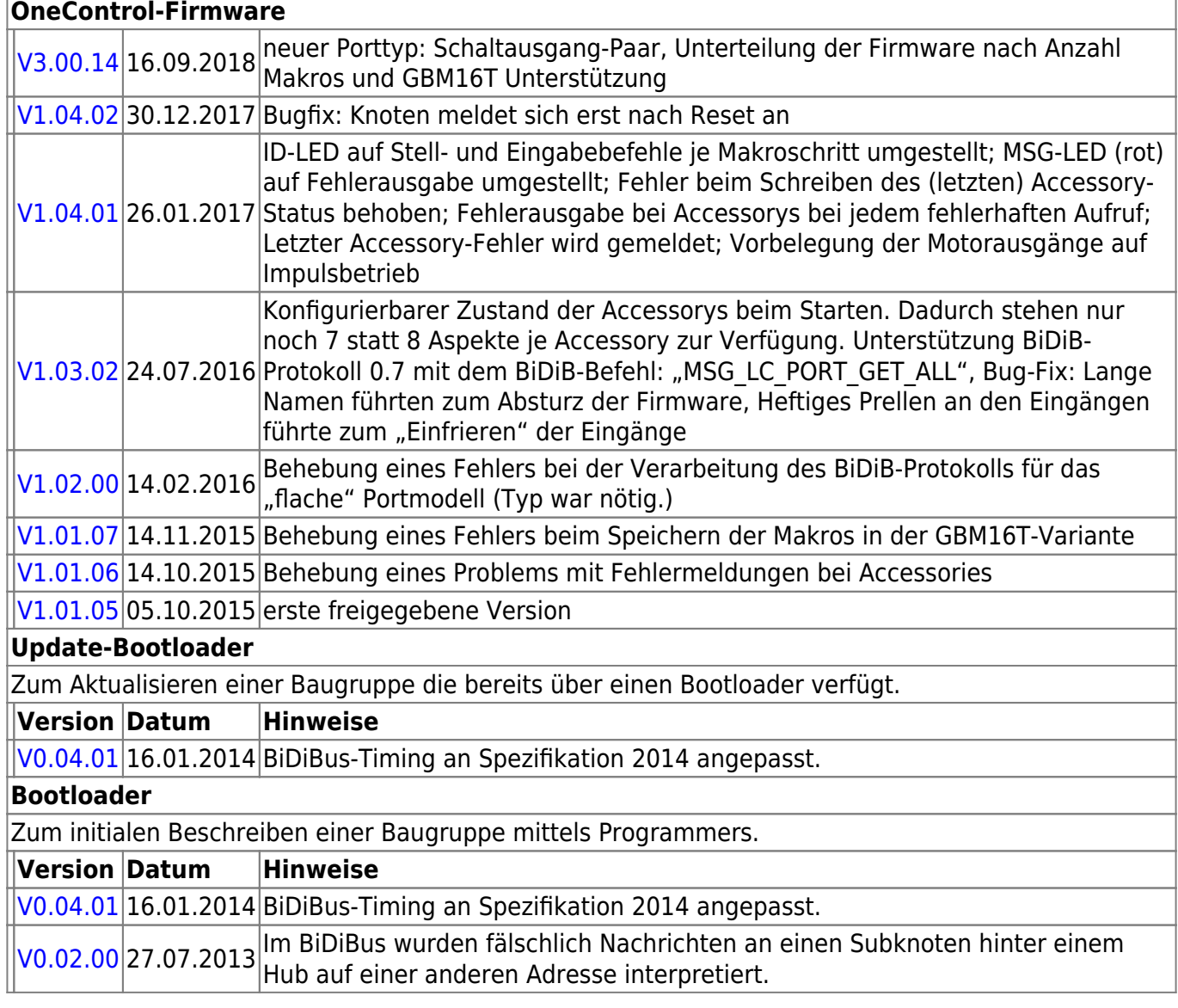

# **ReadyLine Produkte**

### **ReadyBoost**

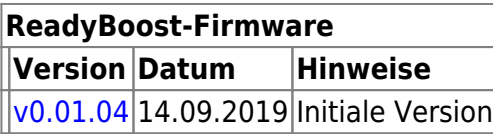

### **ReadyHUB**

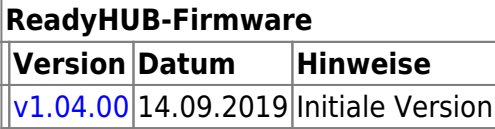

### **ReadyRS**

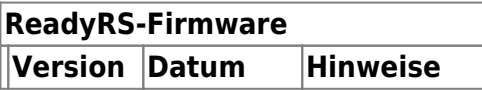

#### **ReadyRS-Firmware** [V 1.01.00](https://forum.opendcc.de/wiki/lib/exe/fetch.php?media=ready-line:bidib-rs-gw_plus_1.01.00.zip) 17.10.2018 Initiale Version

From: <https://forum.opendcc.de/wiki/>- **BiDiB Wiki**

Permanent link:

**<https://forum.opendcc.de/wiki/doku.php?id=firmwareuebersicht&rev=1590301667>**

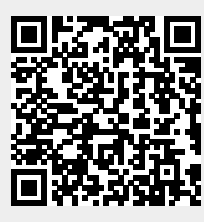

Last update: **2020/05/24 08:27**